CS 329E Project 8, due Thursday, 04/04.

Change Data Capture (CDC) is a process by which changes to a database table are captured in the form of individual insert, update, and delete operations. In this project, we implement a CDC pipeline for one target table in the consumption layer.

## **Objectives**

- Simulate a stream of changes to the CSV file(s) which source your target table of choice
- Ingest each affected CSV file into its own table into a loading area
- Detect the deltas between the loading and raw tables
- Refresh the raw table(s) with the changed records such that each raw table represents the latest snapshot of data
- Re-generate the tables in staging which are affected by the updated raw table(s)
- Merge the changes from the final staging table into the existing target table, while preserving the history of the changed records in the target table

## **Implementation Guidelines**

- Implement your CDC pipeline in a Colab notebook named **cdc.ipynb**
- Make manual changes to your CSV file(s): add a few new rows, update a few existing rows, and delete a few rows from those file(s)
- Upload the changed CSV files into a new folder in your existing bucket. Name this folder named **incrementals**.
- Create a new dataset in BQ for the loading area and ingest each new CSV file into this dataset. Name this dataset **[domain]\_ldg**.
- When applying changes to the raw table(s), ignore any records that are unchanged between loading and raw (i.e. don't update the load time of any records in raw which are unchanged).
- Apply the normal logic in staging to each affected table. You don't need to re-create all the staging tables, only those that are affected by the changes in raw.
- Merge the final staging table into target, setting the **discontinue\_time** and **status\_flag** of each inactive record. The discontinue timestamp should be equal to the effective timestamp minus 1 second. The way that we are modeling the changes in the target table is known as a Slowly Changing Dimension of [Type](https://www.kimballgroup.com/data-warehouse-business-intelligence-resources/kimball-techniques/dimensional-modeling-techniques/type-2/) 2.
- Use the provided code samples, **p8-cdc.ipynb,** as a starting point for your work
- Publish to your repo: **cdc.ipynb**.

## CS 329E Project 8 Rubric **Due Date: 04/04/24**

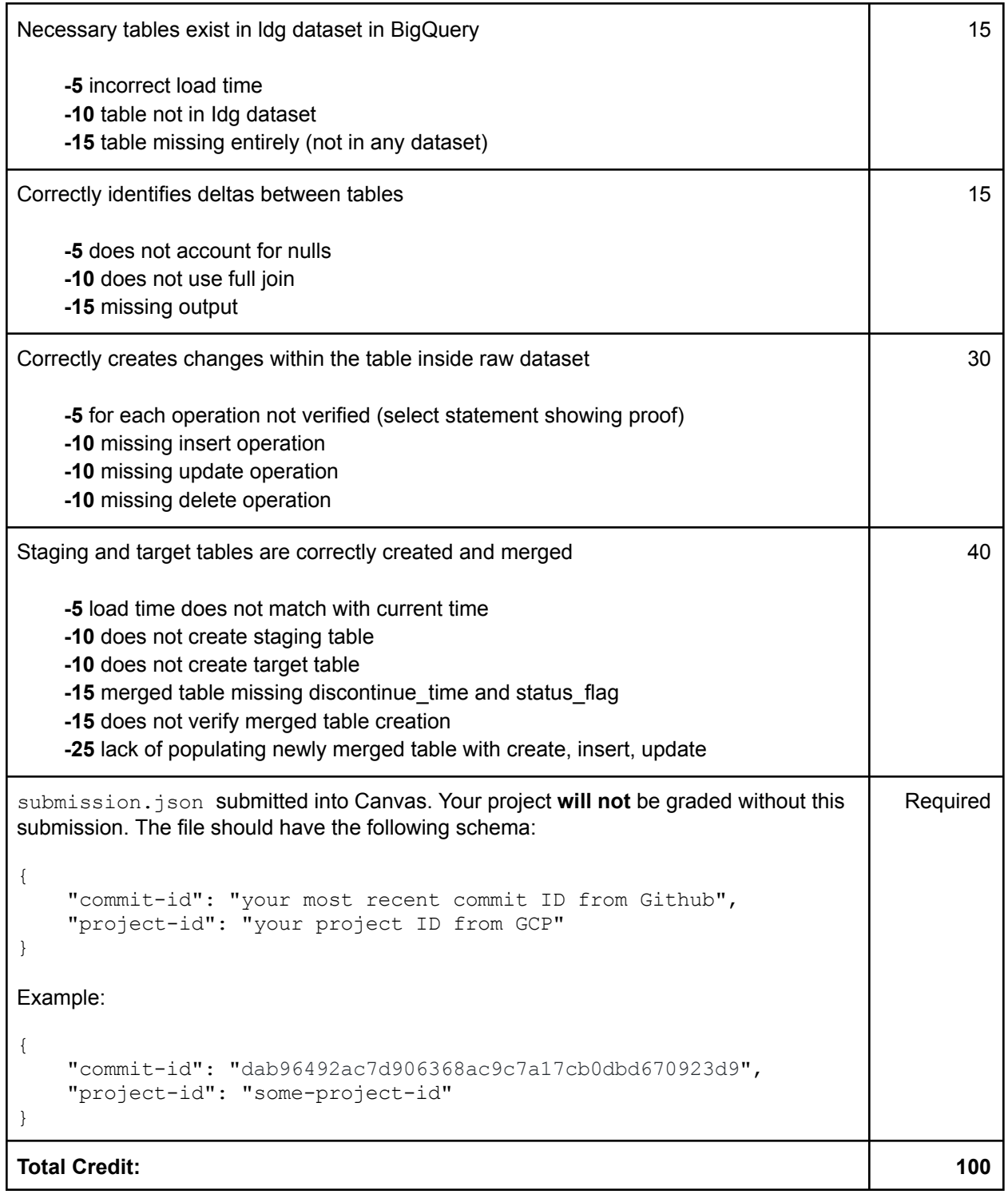